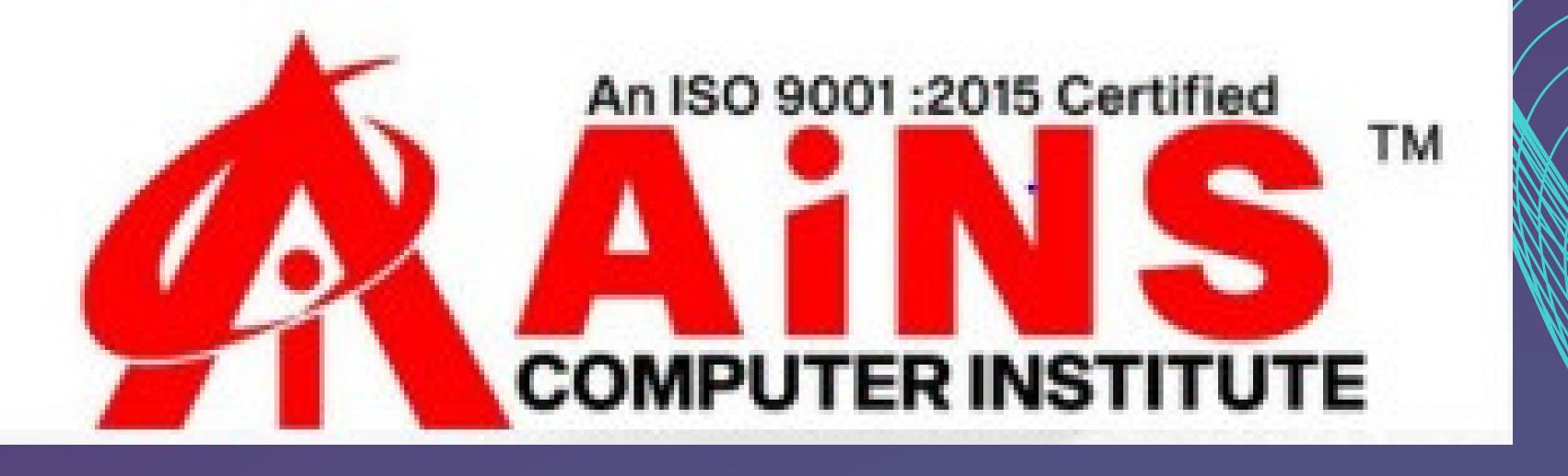

# ANGULAR SYLLABUS

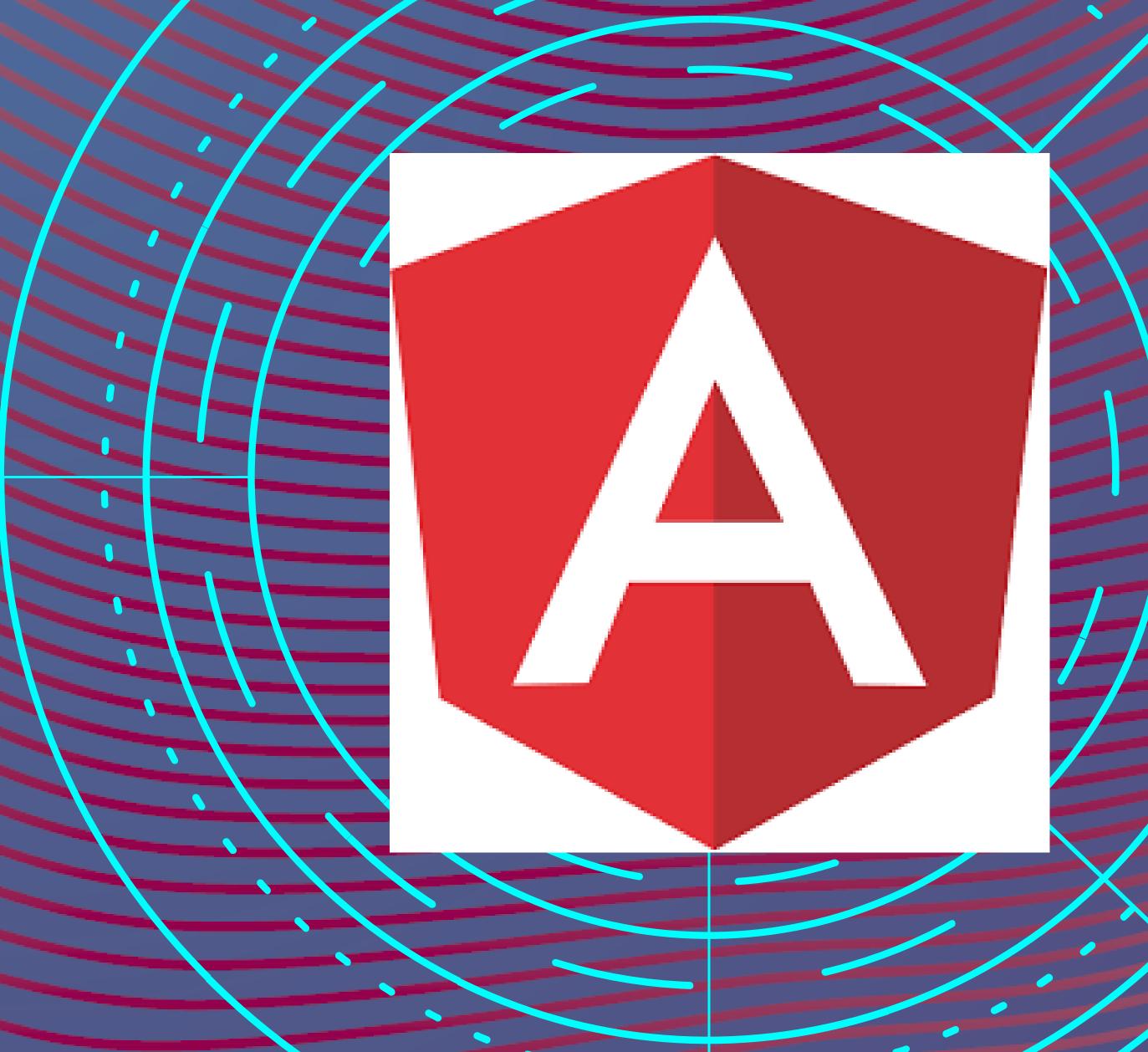

## Introduction to Angular & TypeScript

- AngularJS vs Latest Angular
- Why Angular
- Web Components
- JavaScript and its Issues
- What is TypeScript
- TypeScript vs JavaScript vs ES6
- Benefits of TypeScript

## TypeScript

- Typing System
- TypeScript Types
- Arrays Types
- Functions
- Interfaces
- Object Oriented Programming
- Classes and Class Constructors
- Properties, Methods, Getters and Setters
- Generics and Decorators

# Introduction to Angular

- Angular Installation
- Angular CLI
- Serving and Building the Application
- Project Structure
- Angular Modules
- Root and Featured Modules
- Imports, Declarations,
  Providers and Dependencies

## Components

- What are Components
- App Component
- Component Syntax
- Selectors, Templates and Styles
- Nested Components
- Component Life Cycle
- Initialization Hooks
- Destroy Hooks

# Data Bindings

- Angular Data Bindings
- String Interpolation
- Property & Event Bindings
- Two Way Data Binding
- Template Variables
- Component
  Communications
- Input and Output
- ViewChild
- Content Projection
- Events and Event Emitters
- Listening to Event Emitters

#### Directives

- Angular Directives
- Attribute Directives
- Built-In Attribute Directives
- Structural Directives
- Built-In Structural Directives
- Nglf and NgFor Directives
- Custom Directives

# Pipes

- What are Pipes
- Built-In Angular Pipes
- Currency Pipe
- Number Pipe
- Percent Pipe
- Lower and Upper Case
  Pipes
- Date Pipe
- Custom Pipes

## Services

- What are Services in Angular
- Injectable Services
- Dependency Injection
- Singletons
- Export and Import Services
- Shared Services
- Providing Services

#### Forms

- Forms Module
- Template Driven Forms
- NgForm
- NgModel
- Form Validations
- Touched & Untouched states
- Pristine & Dirty states
- Valid and Invalid
- Form Submit

## Reactive Forms

- What are Reactive Forms
- Reactive vs Template Driven
  Forms
- Form Group
- Form Control
- Form Builder
- Form Validators
- Set Validators
- Clear Validators
- Listening to Form Values

## Routes

- What are Routes
- How to Configure Routes
- Router Outlet
- Router Navigation
- Route Parameters
- Routes for Root and Child
- Query Parameters
- Activated Routes
- Route Guards